# **Evaluating Computing Systems Using Fault-Injection and RAS Metrics and Models**

Rean Griffith Thesis Proposal February 28<sup>th</sup> 2007

# **Outline**

- **Background (Goal, Motivation)**
- Problem
- Requirements (Big Picture View)
- **Hypotheses**
- Solution Part I Fault Injection via Kheiron
- Solution Part II RAS-Models + 7U-evaluation
- **Accomplishments**
- Timeline
- Expected Contributions And Future Work

# **Goal**

 $\blacksquare$  A methodology for evaluating computing systems based on their reliability, availability and serviceability properties.

# **Why Bother?**

- We understand speed (very well)
	- We use speed as our primary evaluation measure
- But…fast computers fail and so do slower ones
- Users demand that computing systems are also: **Reliable, Highly available and Serviceable (easy to** manage, repair and recover)

But…

- $\blacksquare$  Faster != More Reliable
- $\blacksquare$  Faster != More Available
- Faster != More Serviceable

other measures to draw conclusions on "better". How do we evaluate RAS-properties? We need

## **Wait a minute…**

#### Haven't we been here before?

- 70's Fault-tolerant Computing (FTC).
- 80's Dependable Systems and Networks (DSN).
- $\blacksquare$  90's+ Self-Managing/Autonomic Systems (AC).

#### ■ What have we learned so far?

- FTC Fault Avoidance, Fault Masking via Redundancy, N-Versions etc.
- $\blacksquare$  DSN Reliability & Availability via Robustness.
- AC Feedback architectures, 4 sub-areas of focus (self-configuration, self-healing, self-optimizing, selfprotecting)

# **Quick Terminology**

#### **Reliability**

- Number or frequency of client interruptions
- **Availability** 
	- $\blacksquare$  A function of the rate of failure/maintenance events and the speed of recovery

#### Serviceability

A function of the number of service-visits, their duration and associated costs

# **More Terms…**

Error

**Deviation of system state from correct service state** 

 $\blacksquare$  Fault

**Hypothesized cause of an error** 

**Fault Model** 

Set of faults the system is expected to respond to

**Remediation** 

**Process of correcting a fault (detect, diagnose, repair)** 

Failure

Delivered service violates an environmental constraint e.g. SLA or policy

# **Requirements**

- How do we study a system's RAS-properties?
	- Construct a representative fault-model
	- Build fault-injection tools to induce the faults in the fault-model
	- Study the impact of faults on the target system with any remediation mechanisms turned off then on
	- Evaluate the efficacy of any existing remediation mechanisms via their impact on SLAs, policies, etc.
	- Evaluate the expected impact of yet-to-be added remediation mechanisms (if possible)

# **Hypotheses**

- $\blacksquare$  Runtime adaptation is a reasonable technology for implementing efficient and flexible fault-injection tools.
- RAS-models, represented as Continuous Time Markov Chains (CTMCs), are a reasonable framework for analyzing system failures, remediation mechanisms and their impact on system operation.
- **RAS-models and fault-injection experiments can be** used together to model and measure the RAScharacteristics of computing systems. This combination links the details of the mechanisms to the high-level goals governing the system's operation, supporting comparisons of individual or combined mechanisms.

# **Spoiler…**

#### Part I

Kheiron a new framework for runtime-adaptation in a variety of applications in multiple execution environments.

■ Fault-injection tools built on top of Kheiron

**Part II** 

 $\blacksquare$  System analysis using RAS-models.

■ The 7-steps (our proposed 7U-evaluation) methodology linking the analysis of individual and combined mechanisms to the high-level goals governing the system's operation.

### **One "What" & Three "Why's"**

■ What is runtime-adaptation? ■ Why runtime-adaptation?  $\blacksquare$  Why build fault-tools using this technology? **Why build our own fault tools?** 

#### **Four answers…**

What is runtime-adaptation?

- Ability to make changes to applications while they execute.
- 12 **Why runtime-adaptation? Flexible, preserves availability, manages performance**  $\blacksquare$  Why build fault-tools using this technology? Fine-grained interaction with application internals. ■ Why build our own fault tools? Different fault-model/focus from robustness oriented tools like FAUMachine, Ferrari, Ftape, Doctor, Xception, FIST, MARS, Holodeck and Jaca.

#### **Kheiron Features**

- $\blacksquare$  Able to make changes in running .NET, Java and Compiled C-applications.
- **Low overhead.**
- $\blacksquare$  Transparent to both the application and the execution environments.
- No need for source-code access.  $\blacksquare$  No need for specialized versions of the execution environments.

## **How Stuff Works**

- 3 implementations of Kheiron Kheiron/CLR, Kheiron/JVM and Kheiron/C
- **E** Key observation
	- All software runs in an execution environment (EE), so use it to facilitate adapting the applications it hosts.
- **Two kinds of EEs** 
	- Unmanaged (Processor + OS e.g.  $x86 + Linux$ )
	- Managed (CLR, JVM)
- **For this to work the EE needs to provide 4** facilities…

# **EE-Support**

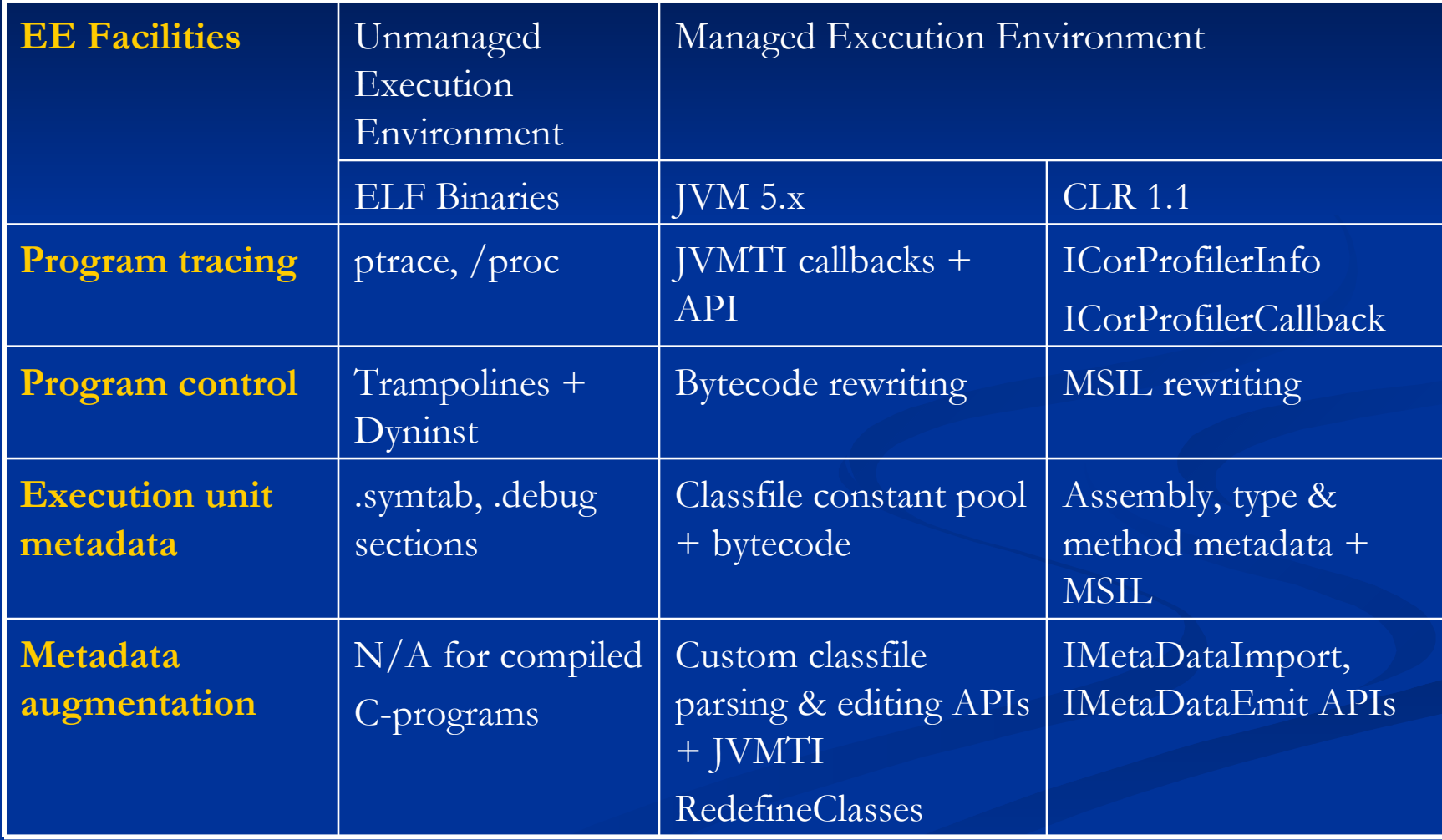

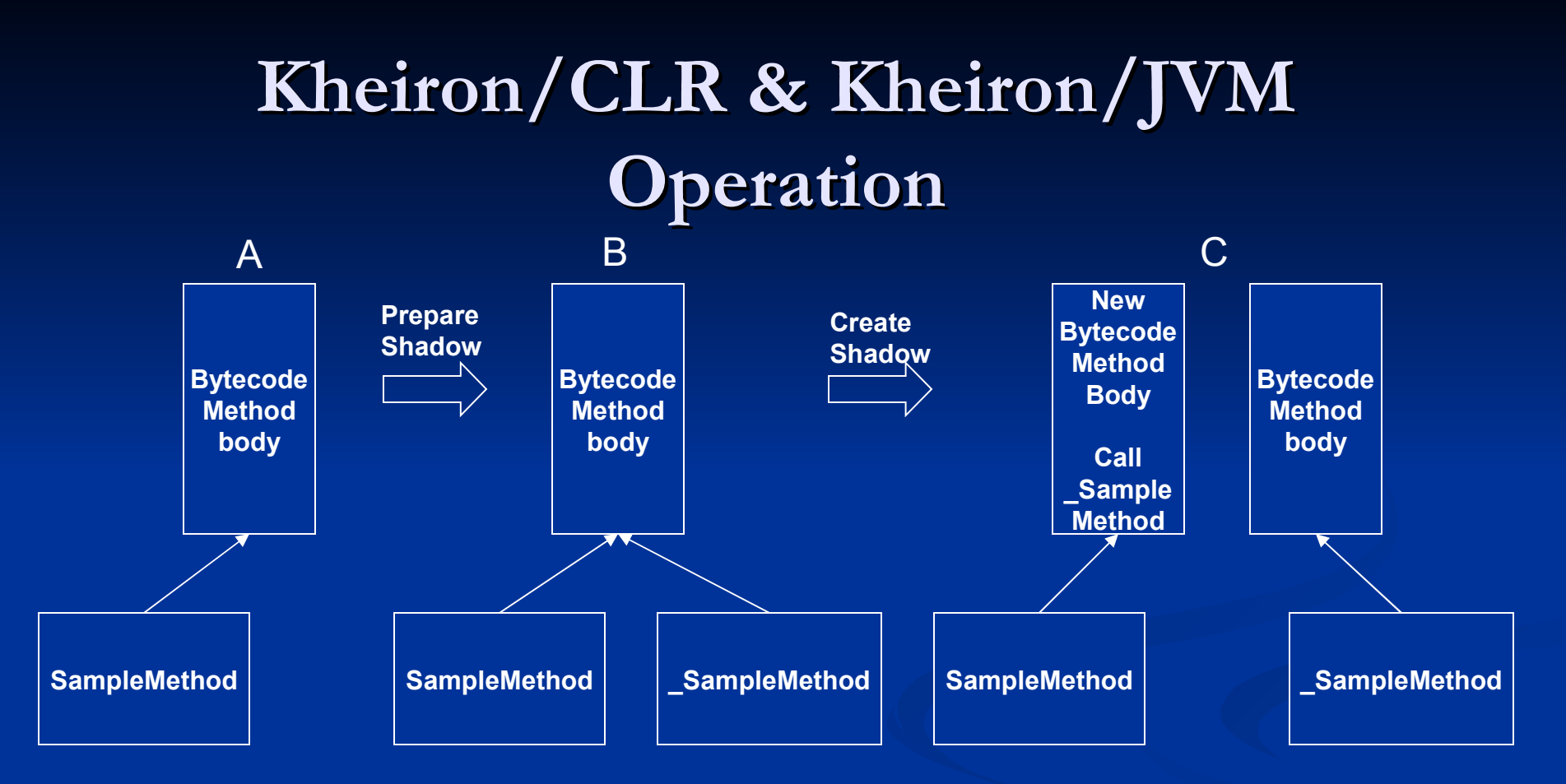

16 SampleMethod( args ) [throws NullPointerException] <room for prolog> push args call \_SampleMethod( args ) [throws NullPointerException] { try{…} catch (IOException ioe){…} } // Source view of \_SampleMethod's body <room for epilog> return value/void

## **Kheiron/CLR & Kheiron/JVM Fault-Rewrite**

public void someMethod()

ł

call StatsCop.methodEnter( "someMethod") // profile method enter call FaultManager.injectFault( "someMethod") // lookup fault to inject call \_someMethod(); // call original implementation of someMethod call StatsCop.methodExit( "someMethod") // profile method exit

### **Kheiron/C Operation**

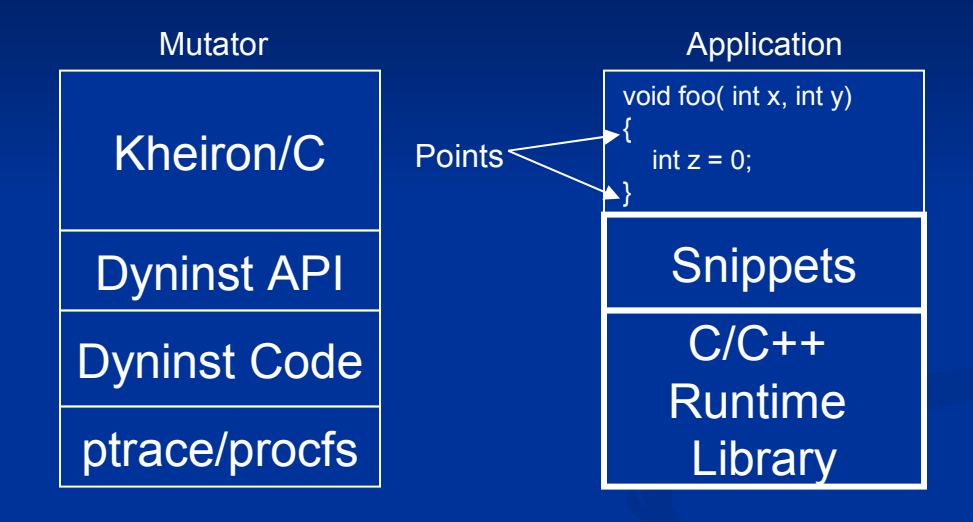

### **Kheiron/C – Prologue Example**

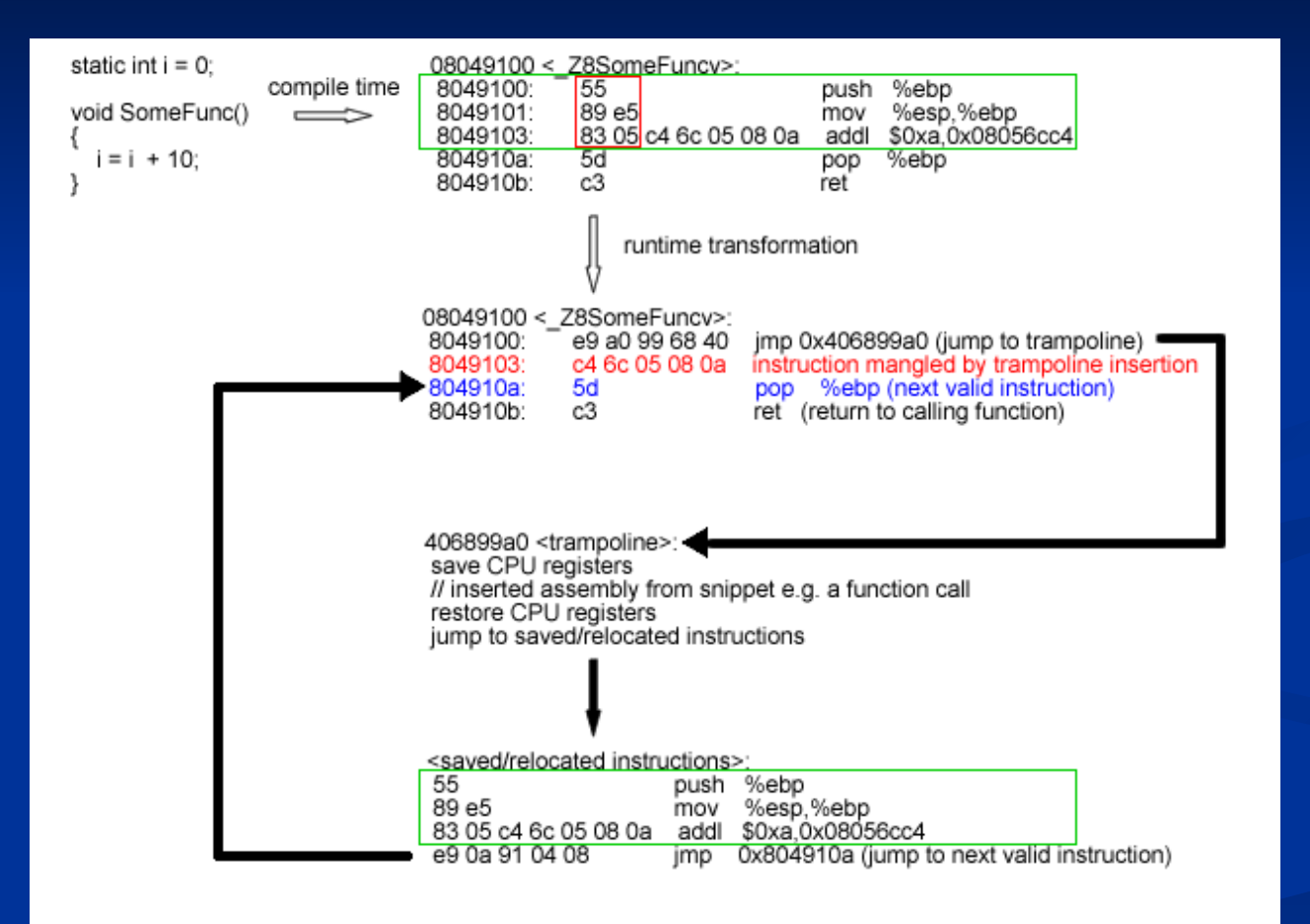

# **Kheiron/CLR & Kheiron/JVM Feasibility**

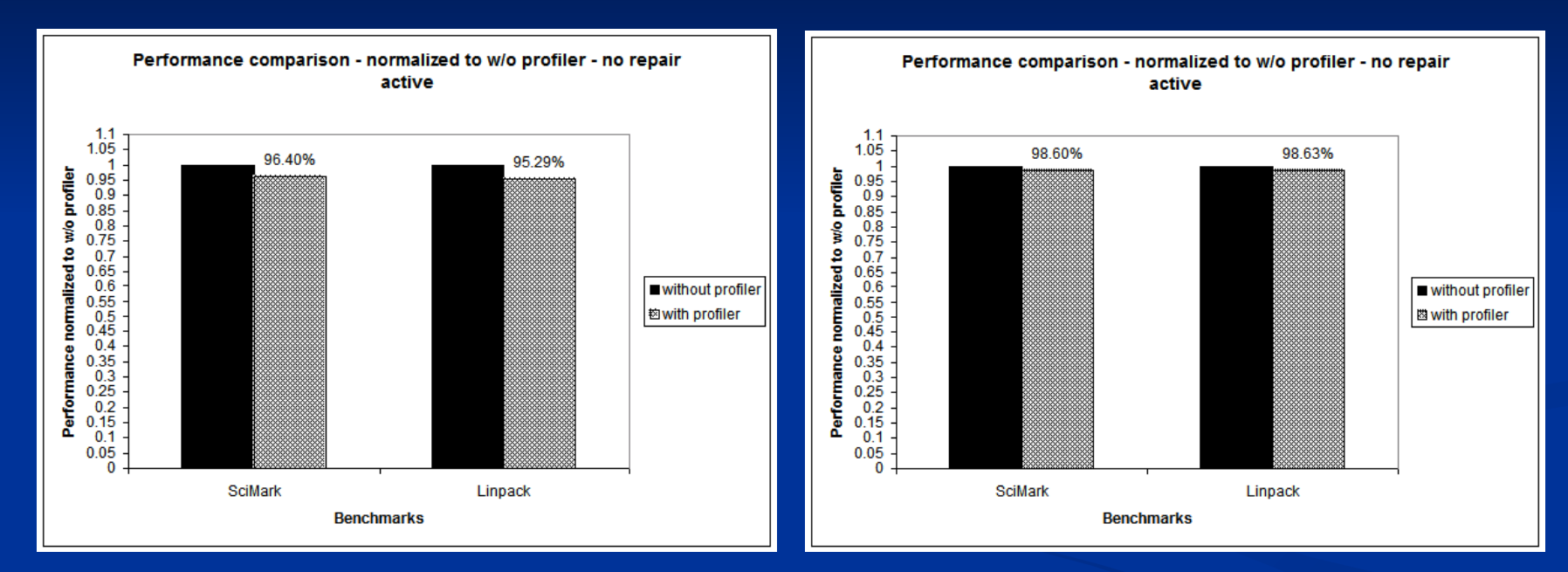

Kheiron/CLR Overheads when no adaptations active

Kheiron/JVM Overheads when no adaptations active

## **Kheiron/C Feasibility**

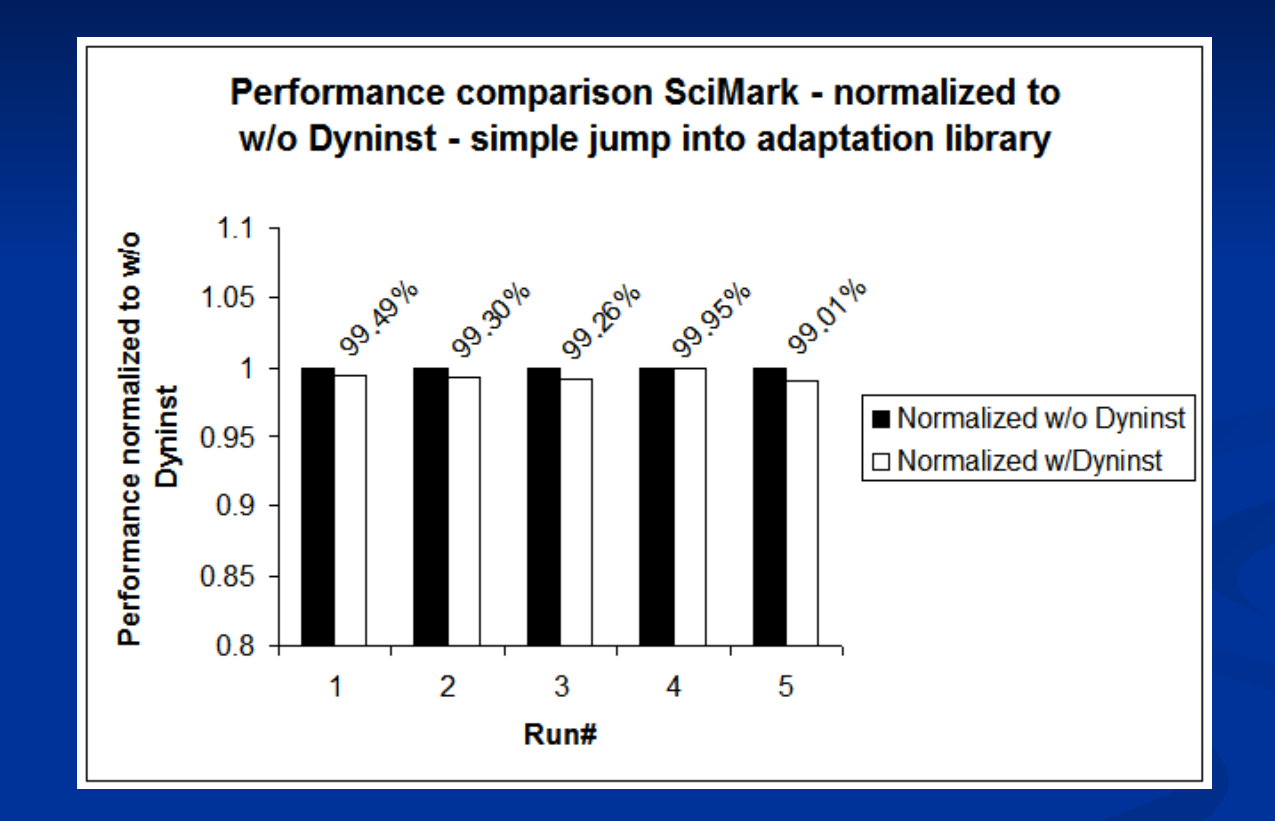

Kheiron/C Overheads when no adaptations active

### **Sophisticated Runtime Adaptations**

- **Transparent hot-swap of the job scheduler** component in the Alchemi Enterprise Grid Computing System using Kheiron/CLR
	- Kheiron/CLR performs a component hot-swap without disrupting work in the grid or crashing the CLR.
- Supporting the selective emulation of compiled C-functions using Kheiron/C
	- Kheiron/C loads the STEM x86 emulator into the address space of a target program and causes selected functions to run under emulation rather than on the real processor.

## **Part I Summary**

- **Kheiron supports contemporary managed and** unmanaged execution environments.
- Low-overhead  $\approx 5\%$  performance hit).
- $\blacksquare$  Transparent to both the application and the execution environment.
- $\blacksquare$  Access to application internals
	- Class instances (objects) & Data structures
	- Components, Sub-systems & Methods
- **Capable of sophisticated adaptations.**
- **Fault-injection tools built with Kheiron leverage** all its capabilities.

# **Outline**

- Background (Goal, Motivation)
- Problem
- Requirements (Big Picture View)-
- Hypotheses
- Solution Part I Fault Injection via Kheiron
- Solution Part II RAS-Models + 7U-evaluation
- **E** Accomplishments
- **Timeline** 
	- Expected Contributions And Future Work

## **Target System for RAS-study**

- $\blacksquare$  N-Tier web application
	- **TPC-W** web-application & Remote Browser Emulators
	- Resin 3.0.22 application server & web server (running Sun Hotspot JVM 1.5)
	- $\blacksquare$  MySQL 5.0.27
	- Linux 2.4.18 kernel
- **Fault model** 
	- Device driver faults injected using SWIFI device driver fault-injection tools
	- Memory-leaks injected using Kheiron/JVM-based tool

# **Expected Fault-Model Coverage**

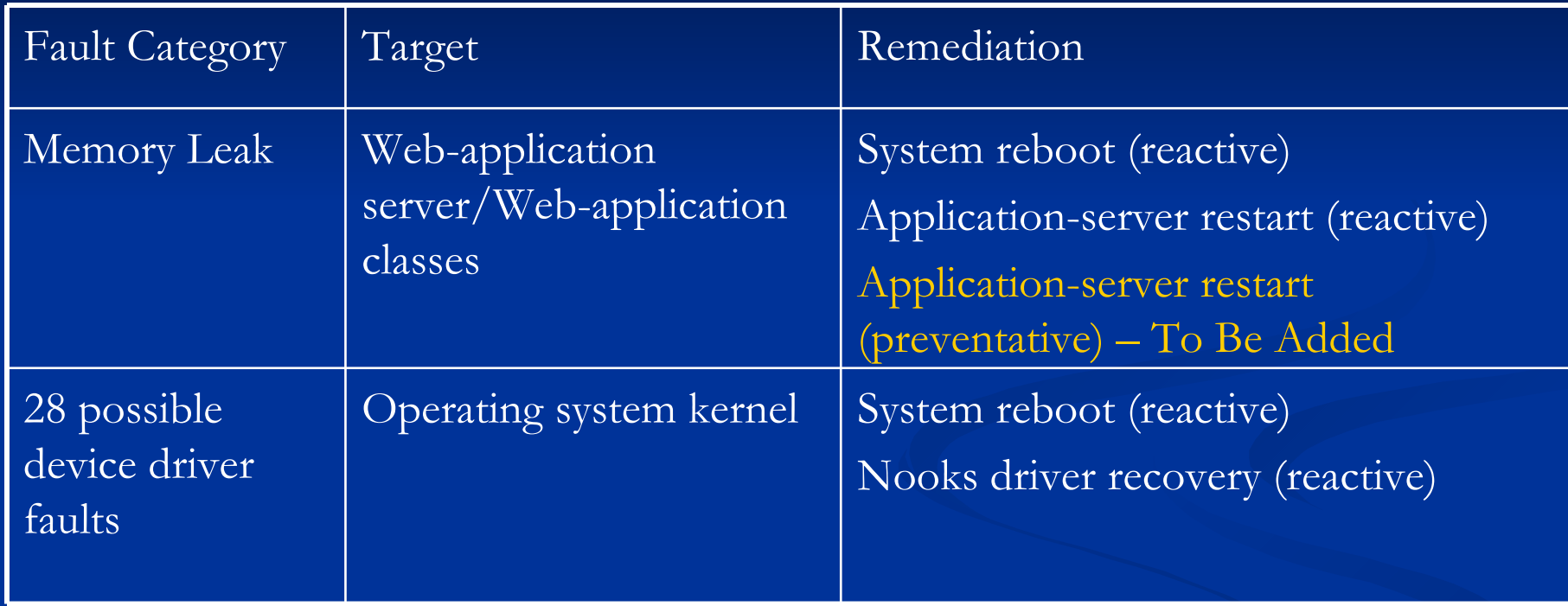

## **Analytical Tools**

**- RAS-models (Continuous Time Markov Chains)** 

- **Based on Reliability Theory.**
- " Capable of analyzing individual or combined RASenhancing mechanisms.
- $\blacksquare$  Able to reason about perfect and imperfect mechanisms.
- Able to reason about yet-to-be-added mechanisms.
- **7U-Evaluation methodology** 
	- **Combines fault-injection experiments and RAS**models and metrics to evaluate systems.
	- $\blacksquare$  Establish a link between the mechanisms and their impact on system goals/constraints.

Nearest-neighbor state-transition restriction relaxed<sub>28</sub> **Reliability Theory Techniques Used** Continuous Time Markov Chains (CTMCs)  $\blacksquare$  Collection of states  $(S_0, ..., S_n)$  connected by arcs. Arcs between states represent transition rates. State transitions can occur at any instant. **Markov assumptions**  $\blacksquare$   $P(X_n = i_n | X_0 = i_0, \ldots, X_{n-1} = i_{n-1}) = P(X_n = i_n | X_{n-1} = i_{n-1})$ **Birth-Death Processes**  Nearest-neighbor state-transitions only. Non-Birth-Death Processes  $0$  (1) 2  $0$   $1$   $2$ 

### **A: Fault-Free Operation**

#### $\blacksquare$  TPC-W run takes  $\sim$ 24 minutes

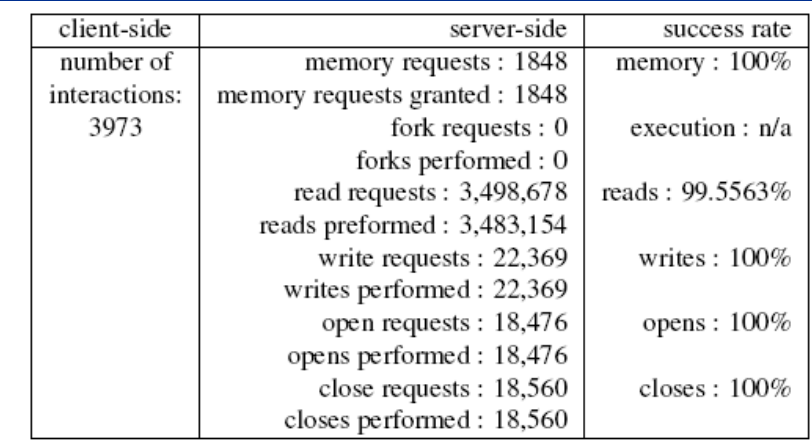

Table 3: Metrics for Configuration A, Fault-Free Run

#### **B: Memory Leak Scenario**

 $\blacksquare$  1 Failure every 8 hours (40 runs  $=$  16 hours of activity) Resin restarts under low memory condition. Restart takes  $\sim$ 47 seconds and resolves the issue each time.

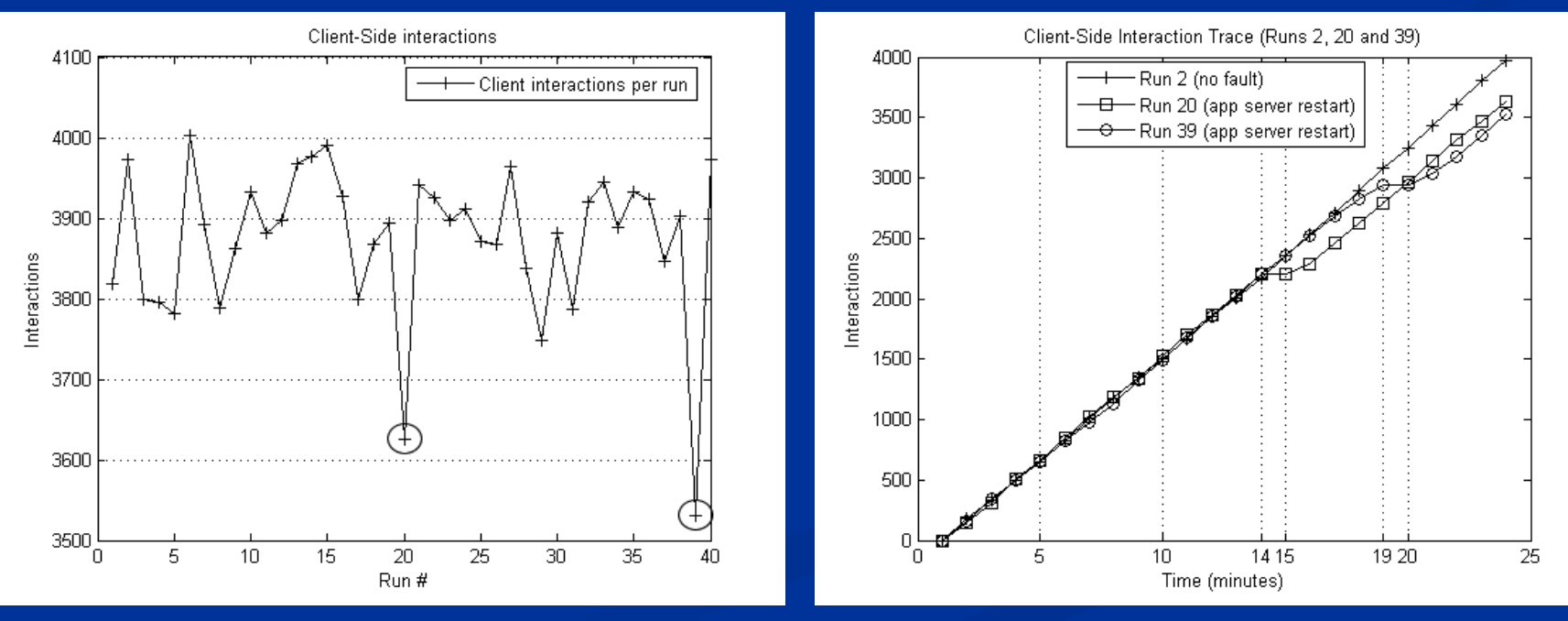

# **B: Memory Leak Analysis**

- Birth-Death process with 2 states, 2 parameters:
	- $\blacksquare$  S<sub>0</sub> UP state, system working
	- $\blacksquare$  S<sub>1</sub> DOWN state, system restarting
	- $\lambda_{\text{failure}} = 1/8$  hrs
	- $\overline{\mu_{\text{repair}}}$  = 47 seconds
- Assumptions
	- Perfect repair
- Results
	- Limiting/steady-state availability =  $99.838\%$
	- Downtime per year  $= 866$  minutes
- If Is this good or bad?
	- Two 9's availability

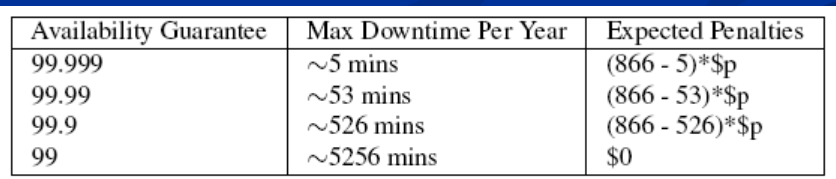

**Table 3.** Expected SLA Penalties for Configuration B

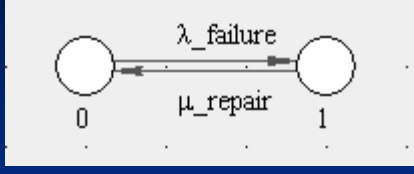

# **C: Driver Faults w/o Nooks – Analysis**

- Birth-Death process with 2 states, 2 parameters:
	- $\blacksquare$  S<sub>0</sub> UP state, system working
	- $\blacksquare$  S<sub>1</sub> DOWN state, system restarting
	- $\lambda_{\text{failure}} = 4/8$  hrs
	- $\mu_{\text{repair}} = 82$  seconds
- **Assumptions** 
	- Perfect repair
- Results
	- Limiting/steady-state availability =  $98.87\%$
	- Downtime per year  $=$  5924 minutes
- Is this good or bad?
	- Less than Two 9's availability

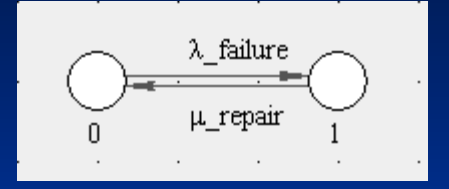

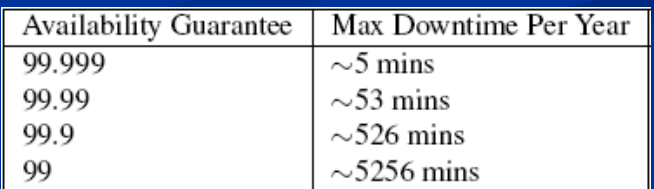

## **D: Driver Faults w/Nooks – Analysis**

- Birth-Death process with 3 states, 4 parameters:
	- $\blacksquare$  S<sub>0</sub> UP state, system working
	- $\blacksquare$  S<sub>1</sub> UP state, recovering failed driver
	- $\blacksquare$  S<sub>2</sub> DOWN state, system reboot
	- $\lambda$ <sub>driver\_failure</sub> = 4/8
	- $\mu_{\text{nooks\_recovery}} = 4,093$  microseconds
	- $\mu_{\rm reboot}$  = 82 seconds
	- $\blacksquare$  c coverage factor
- Assumptions
	- Imperfect Repair
- Results
	- Modest Nooks success rates needed to improve system availability.

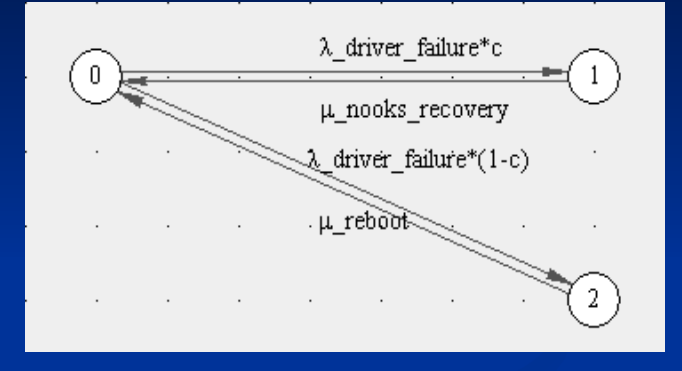

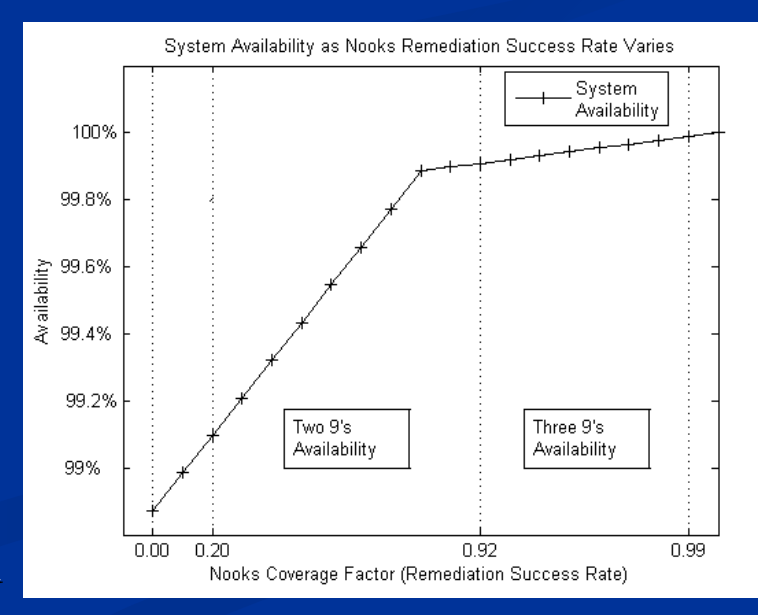

# **E: Complete Fault Model – Analysis**

- Birth-Death process with 4 states, 5 parameters:
	- $\blacksquare$  S<sub>0</sub> UP state, system working
	- $S_1$  UP state, recovering failed driver
	- $\blacksquare$  S<sub>2</sub> DOWN state, system reboot
	- $\blacksquare$  S<sub>3</sub> DOWN state, Resin reboot
	- $\lambda$ <sub>driver failure</sub>  $= 4/8$  hrs
	- $\mu_{\text{nooks\_recovery}} = 4,093$  microseconds
	- $\mu_{\text{reboot}}$  = 82 seconds
	- $\blacksquare$  c coverage factor
	- $\blacksquare$   $\lambda$ <sub>memory\_leak</sub> = 1/8 hours
	- $\mu_{\text{restart\_resin}} = 47 \text{ seconds}$
- Assumptions
	- **Imperfect Repair**
- Results
	- Minimum downtime = 866 minutes
	- Availability limited by memory leak handling

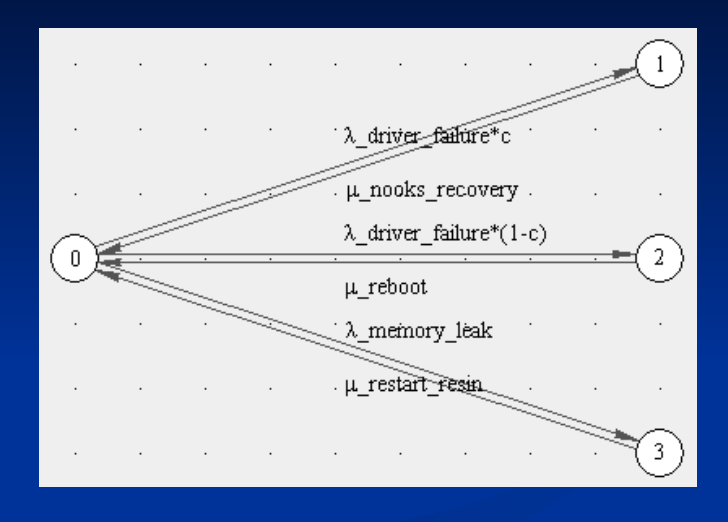

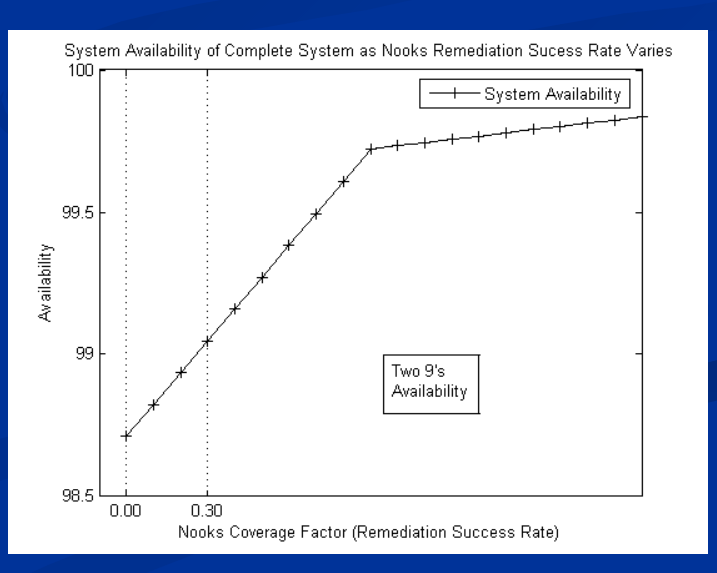

## **Preventative Maintenance – Analysis**

- Non-Birth-Death process with 6 states, 6 parameters:
	- $\blacksquare$  S<sub>0</sub> UP state, first stage of lifetime
	- $\blacksquare$  S<sub>1</sub> UP state, second stage of lifetime
	- $\blacksquare$  S<sub>2</sub> DOWN state, Resin reboot
	- $\blacksquare$  S<sub>3</sub> UP state, inspecting memory use
	- $\blacksquare$  S<sub>4</sub> UP state, inspecting memory use
	- $\blacksquare$  S<sub>5</sub> DOWN state, preventative restart
	- $\lambda_{\text{2ndstage}} = 1/6$  hrs
	- $\lambda_{\text{failure}} = 1/2$  hrs
	- $\mu_{\text{restart\_resin\_worst}} = 47$  seconds
	- $\lambda_{\text{insect}} = \text{Rate of memory use inspection}$
	- $\mu_{\text{insect}} = 21,627$  microseconds
	- $\mu_{\text{restart\_resin\_pm}} = 3$  seconds

#### Results

- Infrequent checks could have an impact.
- Only by implementing such a scheme and running experiments would we know for sure.

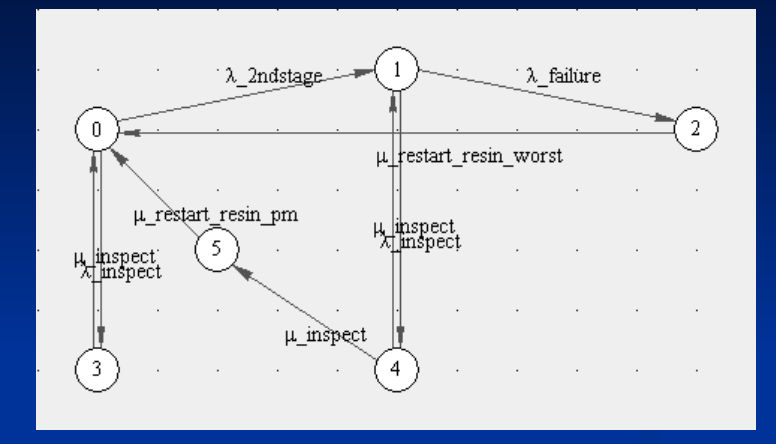

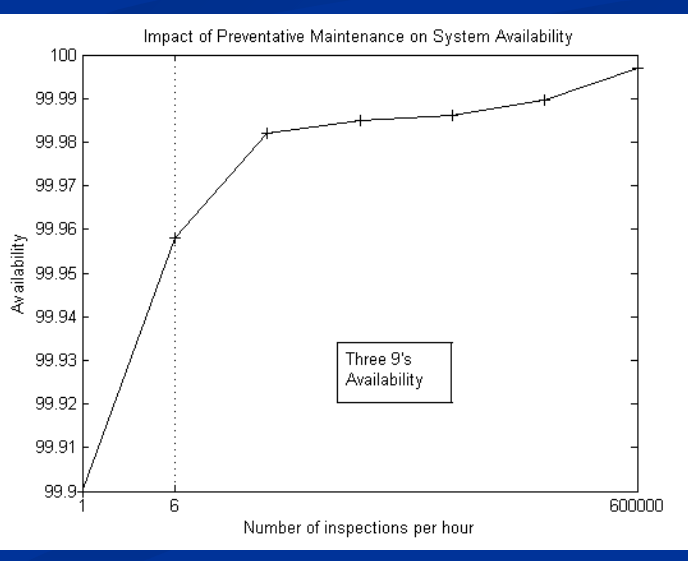

### **Towards a RAS-Benchmark**

#### **Thought experiment**

- Type  $1 No$  detection capabilities.
- " Type 2 Perfect detection, no diagnosis or repair.
- Type  $3$  Perfect detection and diagnosis, no repair.
- Type  $4$  Perfect detection, diagnosis and repair.
- Type  $5$  Perfect detection, but detectors turned off.

#### **Expected ranking**

Type  $1 <$  Type  $5 <$  Type  $2 <$  Type  $3 <$  Type 4

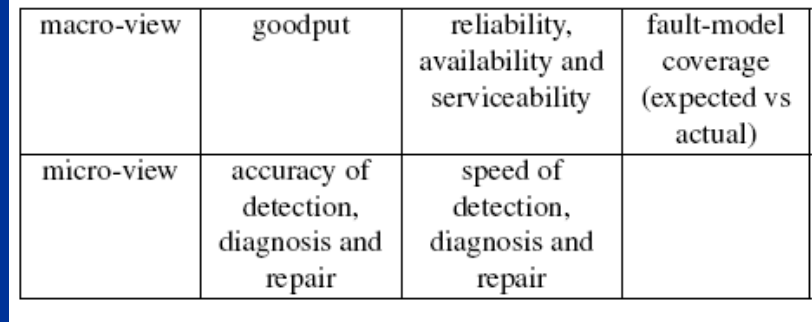

# **7-Step Evaluation "Recipe"**

- **7U-Evaluation methodology**  Combines fault-injection experiments and RAS-models and metrics to evaluate systems.
	- **Establish a link between the** mechanisms and their impact on system goals/constraints.
	- **Highlights the role of the** environment in scoring and comparing system.

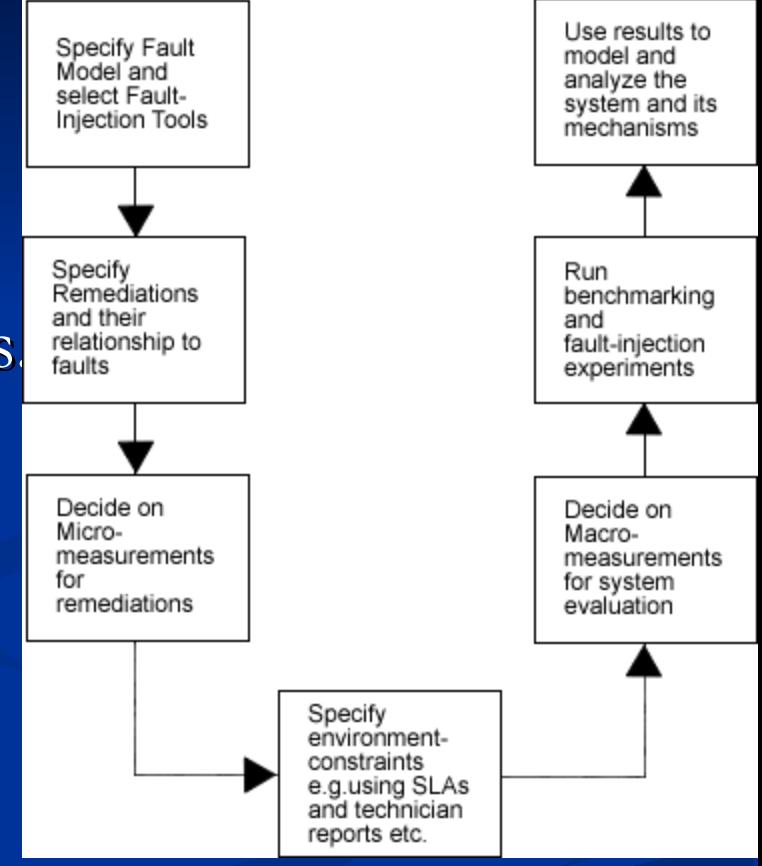

### **Part II Summary**

- **RAS-models are powerful yet flexible tools** 
	- Able to analyze individual and combined mechanisms.
	- Able to analyze reactive and preventative mechanisms.
	- $\blacksquare$  Capable of linking the details of the mechanisms to their impact on system goals (SLAs, policies etc.)
	- Useful as design-time and post-deployment analysistools.

#### **Limitations**

Assumption of independence makes it difficult to use them to study cascading/dependent faults.

**Accomplishments To Date**  $\Box$  3 papers on runtime adaptations DEAS 2005 (Kheiron/CLR). ICAC 2006 (Kheiron/JVM, Kheiron/C). **Chapter in Handbook on Autonomic Computing.** Submission to ICAC 2007 ■ Using RAS-models and Metrics to evaluate Self-Healing Systems.

### **Timeline**

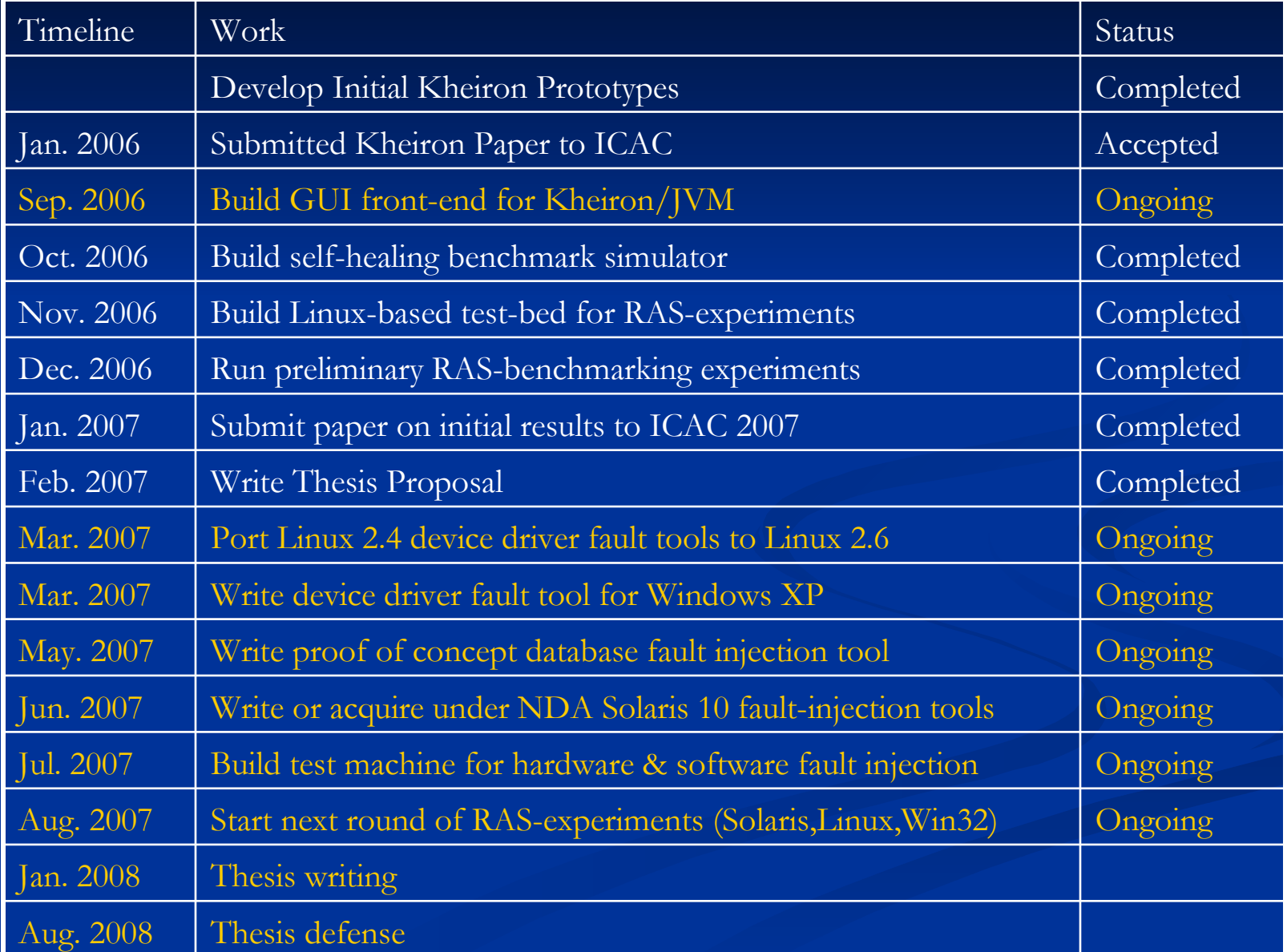

## **Expected Contributions**

- Contributions towards a representative fault-model for computing systems that can be reproduced using faultinjection tools.
- A suite of runtime fault-injection tools to complement existing software-based and hardware-based faultinjection tools.
- A survey of the RAS-enhancing mechanisms (or lack thereof) in contemporary operating systems and application servers.
- **Analytical techniques that can be used at design-time or** post-deployment time.
- $\blacksquare$  A RAS-benchmarking methodology based on practical fault-injection tools and rigorous analytical techniques.

### **Thank You...**

**Questions?** Comments? Queries?

## **Backup Slides**

#### **Kheiron Architecture from 10,000ft**

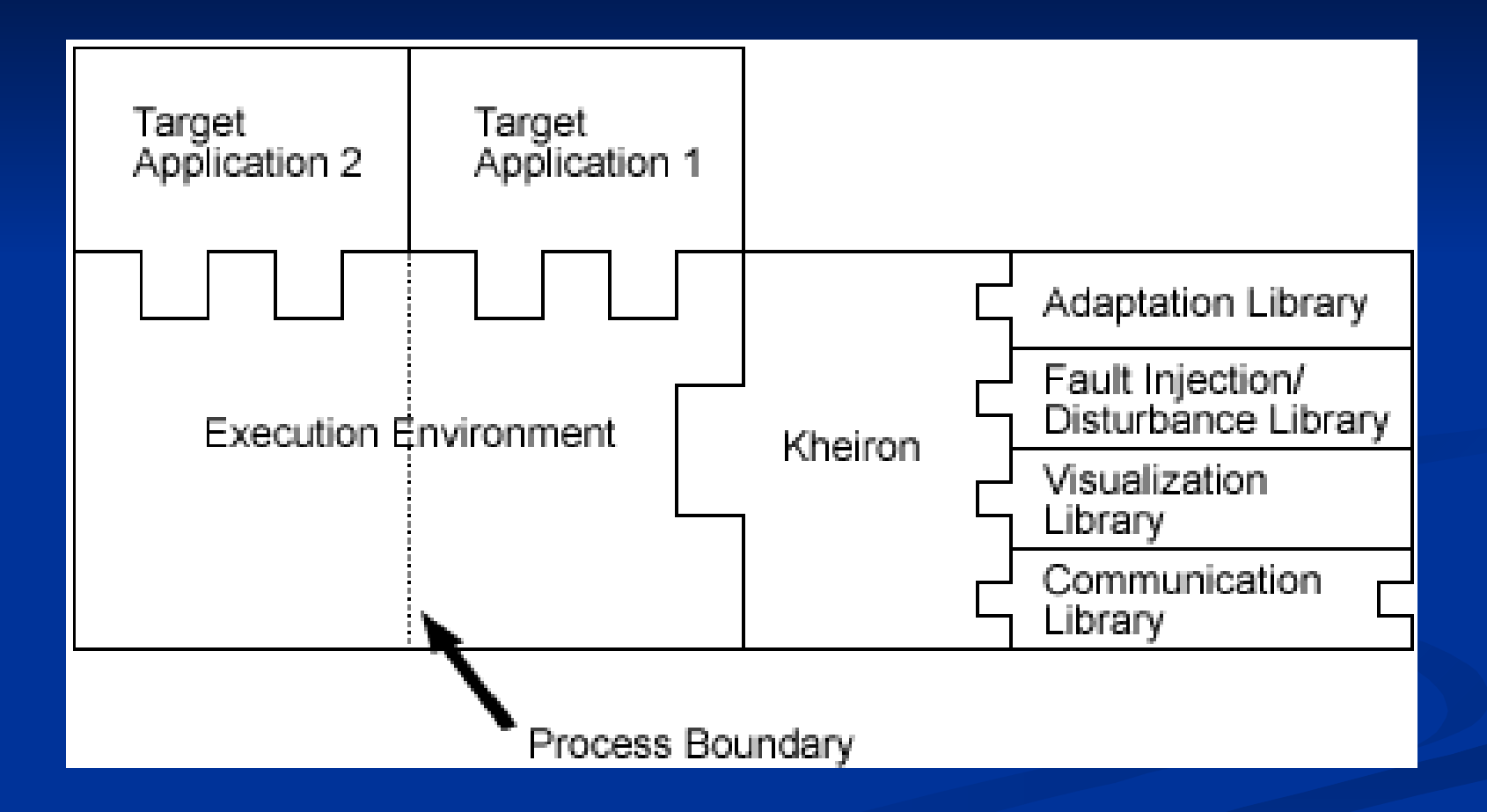

#### **How Kheiron Works**

- $\blacksquare$  Attaches to programs while they run or when they load.
- Interacts with programs while they run at various points of their execution.
	- Augments type definitions and/or executable code
	- $\blacksquare$  Needs metadata rich metadata is better
- $\blacksquare$  Interposes at method granularity, inserting new functionality via method prologues and epilogues.
- Control can be transferred into/out of adaptation library logic
- Control-flow changes can be done/un-done dynamically

## **System Operation**

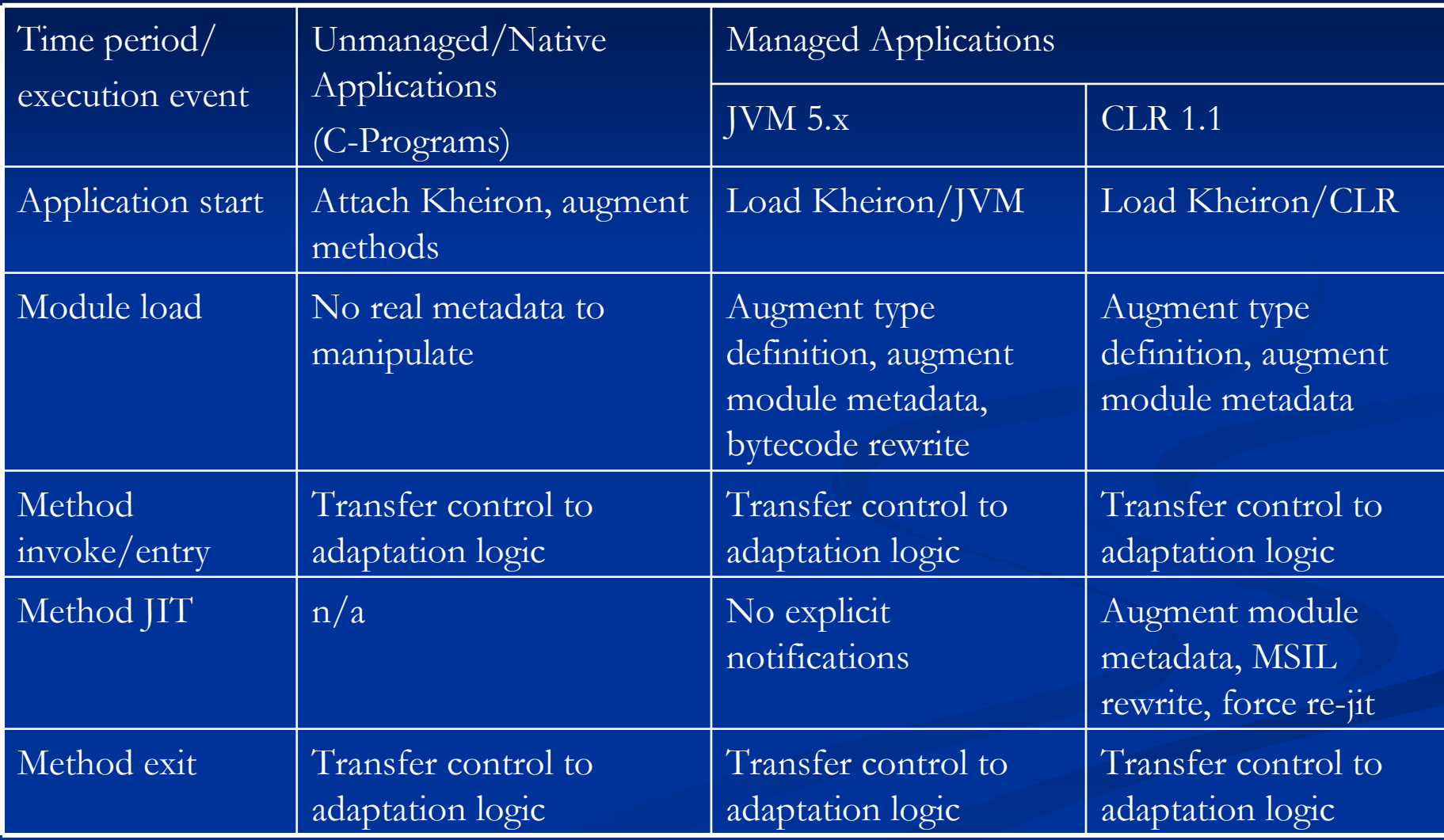

### **Experiments**

- $\Box$  Goal: Measure the feasibility of our approach.
- **Look at the impact on execution when no** repairs/adaptations are active.
- **Selected compute-intensive applications as test subjects** (SciMark and Linpack).
- **Unmanaged experiments** 
	- P4 2.4 GHz processor, 1GB RAM, SUSE 9.2, 2.6.8x kernel, Dyninst 4.2.1.
	- Managed experiments
		- **P3 Mobile 1.2 GHz processor, 1GB RAM, Windows XP** SP2, Java HotspotVM v1.5 update 04.

## **Unmanaged Execution Environment Metadata**

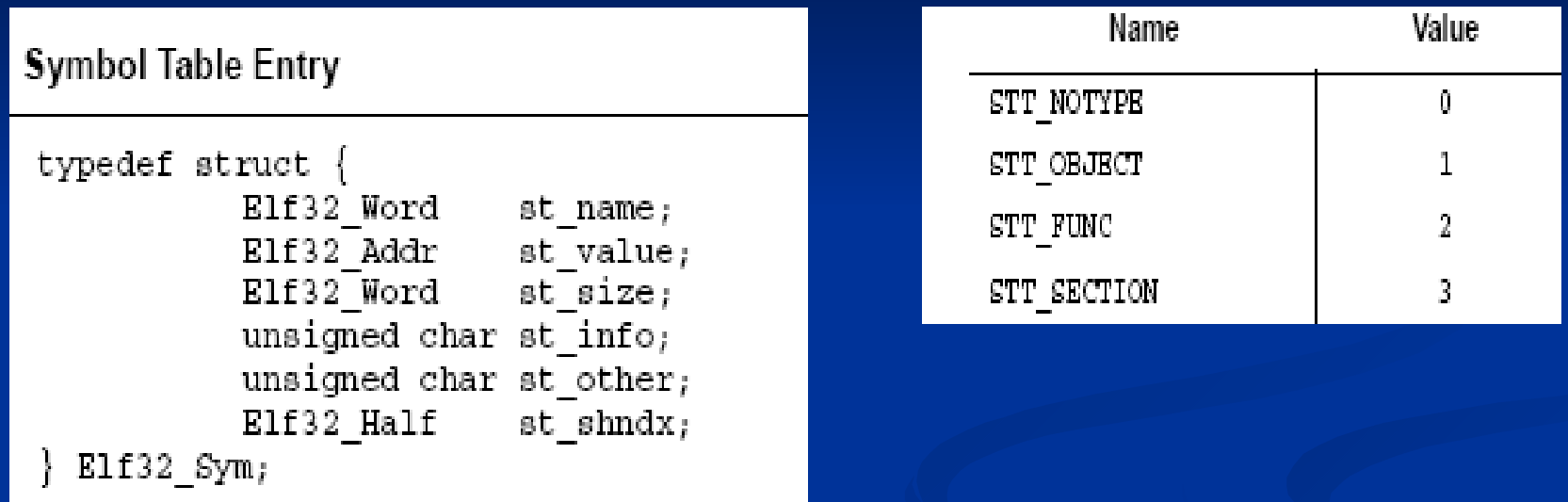

 $\blacksquare$  Not enough information to support type discovery and/or type relationships.

No APIs for metadata manipulation.

 In the managed world, units of execution are selfdescribing.